DQ2 'User' Experience

Borut Kersevan Jozef Stefan Inst. Univ. of Ljubljana

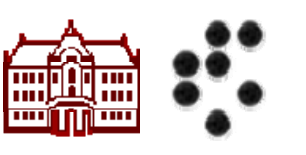

# Which perspective?

- **Getting the CSC event generation to work** 
	- **MC convener/CSC production manager.**
- What we need to do is to pass input files of pre-prepared MC events to the Athena event generation loop.
	- Means registering hundreds of small files on the grid (one file/job).
	- The procedure evolved up to using DQ2 tools.
	- П https://twiki.cern.ch/twiki/bin/view/Atlas/PreparingLesHouchesEven

#### General experience

- **The general experience when dealing with** DQ2 and datasets registration is I believe quite positive:
	- Reasonably well documented.
	- Simplifies the procedure a lot.
- F **Now about the hiccups..**

#### Non-CERN DQ2

- The DQ2 tools installation seems to be somewhat non trivial...
	- **Disclaimer: I haven't tried it myself.**
- Г **The symptom being that there were** complaints that people cannot register the datasets properly from outside CERN/lxplus:
	- Means one has to copy all the files to CERN/lxplus and then register them from there: Difficult considering the mangy AFS quotas..

# CERN DQ2

- П  $\blacksquare$  I know this is at least partially something that is out of DDM powers but still:
	- **Quite often file registration is very** slow/failing : more than 10 mins/1MB file (now multiply this by 100 files)..
	- When people go for lunch/short holiday while this goes on some datasets fail to register (e.g. #37 of 200 files) which people often miss till too late (CSC jobs failing).
		- T. In such cases the DQ2 warning might provide some enhanced visual effects.. (red flashing text?)

# CERN DQ2 cont'd

- $\sim$  When a file registration fails things get hairy:
	- $\mathcal{L}_{\mathcal{A}}$  Sometimes the file is physically present in CASTOR but not in LFC and DQ2
	- $\mathcal{L}_{\mathcal{A}}$ Sometimes the file entry is in DQ2 but not LFC and castor
	- **All possible permutations of above..**
- **Removing a bad entry is not a one-line dq2 thing:** 
	- F Finding the physical location of a file in CASTOR is not selfevident to everyone.
	- F Removing LFC entries requires lower-level middleware commands.
	- $\blacksquare$  Etc..
- $\mathcal{L}_{\mathcal{A}}$  Bottom line: users get frustrated! Possibly a simple tool/command would come handy? (dq2\_verify\_and\_remove )

## CERN DQ2 cont'd

- **A** comment from my part:
	- When user's/responsible don't know how to fix missing/corrupt files this gets 'forwarded' to me..
		- eri<br>Vite<br>Vite dq2 states I am not the owner
		- eri<br>Vite<br>Vite I write a longish mail back what to check etc..
	- **Can we have group permissions? No? Something** like 'lower-level' admin?

#### Documentation

- A lot of it is there, as I said, quite useful. Still...
	- Some more details would not be resented, like:
		- $\overline{\phantom{a}}$ How do I check who owns a dataset?
		- $\mathbb{R}^3$  What is the proper way to replace a corrupt/missing file?
		- eri<br>Vite<br>Vite Why does my dataset not like me/ what does 'closed' mean?
	- A FAQ?

#### To sum up

- DQ2 tools are definitely a very welcome occurence..
- Г Succesfully used on a daily basis by a lot of people (from my chunk of CSC)
- F **There would be something wrong if we had no** complaints...
- **.** ... but keep up the good work!